## Title of the Thesis

A Thesis submitted in partial fulfillment for the Degree of

#### DOCTOR OF PHILOSOPHY

IN THE Name of the faculty/school  $\label{eq:GOA} Goa~University$ 

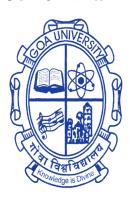

By

# Name of the candidate Research Centre in Hindi, Government College Pernem / Department of Hindi Government College Khandola / Goa University Goa

#### **DECLARATION**

I, Name of the candidate hereby declare that this thesis represents work which has been carried out by me and that it has not been submitted, either in part or full, to any other University or Institution for the award of any research degree.

Place: Taleigao Plateau.

Date: dd-mm-yyyy Name of the candidate

#### **CERTIFICATE**

I/We hereby certify that the work was carried out under my/our supervision and may be placed for evaluation.

Name of the guide and Name of the co-guide Affiliation of guide and co-guide

#### ${\bf Acknowledgment}$

Your acknowledgement goes here. Be generous in thanking everyone. Don't forget the funding agencies.

A quote or dedication or just nothing. If you want larger font use large or Large or huge. Comment on the command line in template file by using % if you do not want this page.

## Contents

| 1 | $\operatorname{Titl}$ | e of th | ne chapter                   | 1 |
|---|-----------------------|---------|------------------------------|---|
|   | 1.1                   | Title o | of the section               | 1 |
|   |                       | 1.1.1   | title of the subsection      | 1 |
|   |                       | 1.1.2   | title of the next subsection | 2 |
|   | 1.2                   | New se  | ection                       | 2 |
|   |                       | 1.2.1   | new subsection               | 2 |

## List of Tables

| 1.1 | Table title goes here. |  |  |  |  |  |  |  |  |  |  |  |  |  |  |  |  | 1 |
|-----|------------------------|--|--|--|--|--|--|--|--|--|--|--|--|--|--|--|--|---|
|     |                        |  |  |  |  |  |  |  |  |  |  |  |  |  |  |  |  |   |

# List of Figures

| 1.1 | The figure will come here. Use includegraphics command to include a      |   |  |  |  |  |  |  |  |  |
|-----|--------------------------------------------------------------------------|---|--|--|--|--|--|--|--|--|
|     | figure file. This file can be scaled as well. GU Logo is used only as an |   |  |  |  |  |  |  |  |  |
|     | example                                                                  | 1 |  |  |  |  |  |  |  |  |
| 1 2 | The scaled up figure                                                     | 2 |  |  |  |  |  |  |  |  |

## Chapter 1

# Title of the chapter

### 1.1 Title of the section

#### 1.1.1 title of the subsection

title of the subsubsection

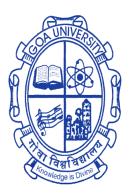

Figure 1.1: The figure will come here. This file can be scaled as well. GU Logo is used only as an example

Table 1.1: Table title goes here.

| Column 1 | Column2    | С3    | c4    |
|----------|------------|-------|-------|
|          | multicolun | nn    |       |
| x1       | 123        | 234   | 345   |
| x2       | 2.757      | 2.718 | 0.014 |
| x3       | 2.757      | 2.718 | 0.005 |
| x4       | 3.327      | 3.281 | 0.040 |

- 1.1.2 title of the next subsection
- 1.2 New section
- 1.2.1 new subsection

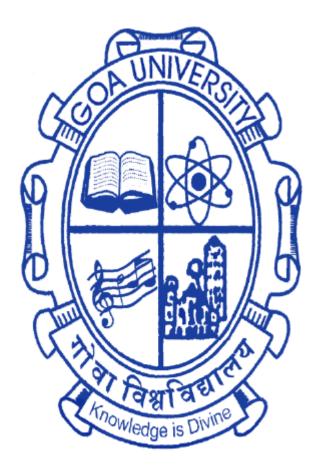

Figure 1.2: The scaled up figure.GU logo is again just an example.